#### TMG on an iMac Speed Comparisons with a PC

**Ottawa TMG Users Group** 5 October 2008 5 October 2008

Presented by David Walker

## Installing Windows on a Mac

**Bootcamp**  $\blacksquare$  Pro  $-$ – comes with the O/S  $\,$  Con –– boot up on either Windows or Mac O/S

Parallels or Fusion  $(3<sup>rd</sup>$  party software) Pro –– simultaneously run both Windows & Mac Con – more \$

#### Be warned!

There are issues installing and running Windows & applications.

# The Players

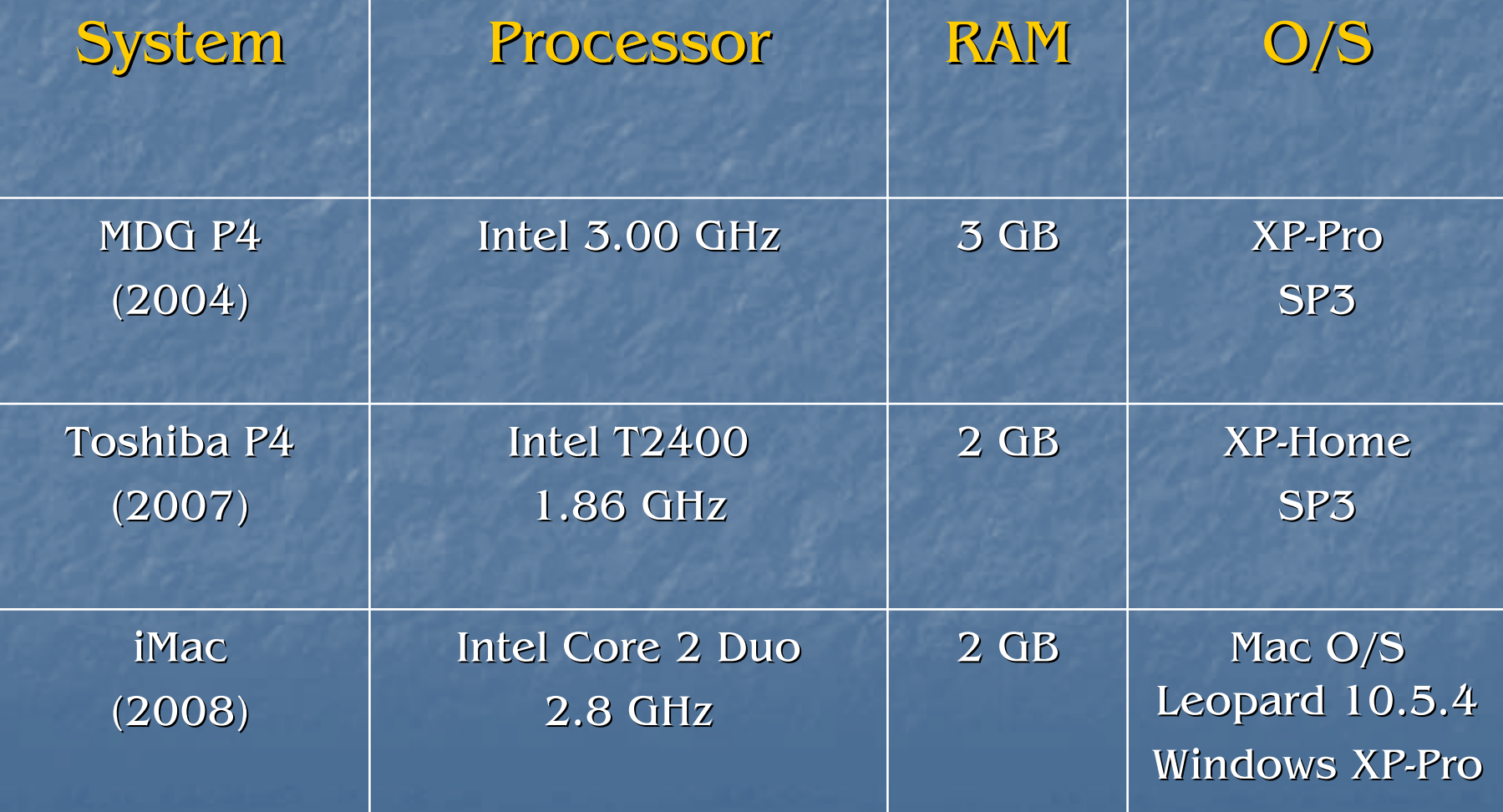

#### The Tests

**TMG Startup Project Explorer Picklist (Expanded) Descendant Chart Journal Report** Backup / Restore **Dumize / File Integrity**  $\blacksquare$  Second Site

# The Tests TMG Startup

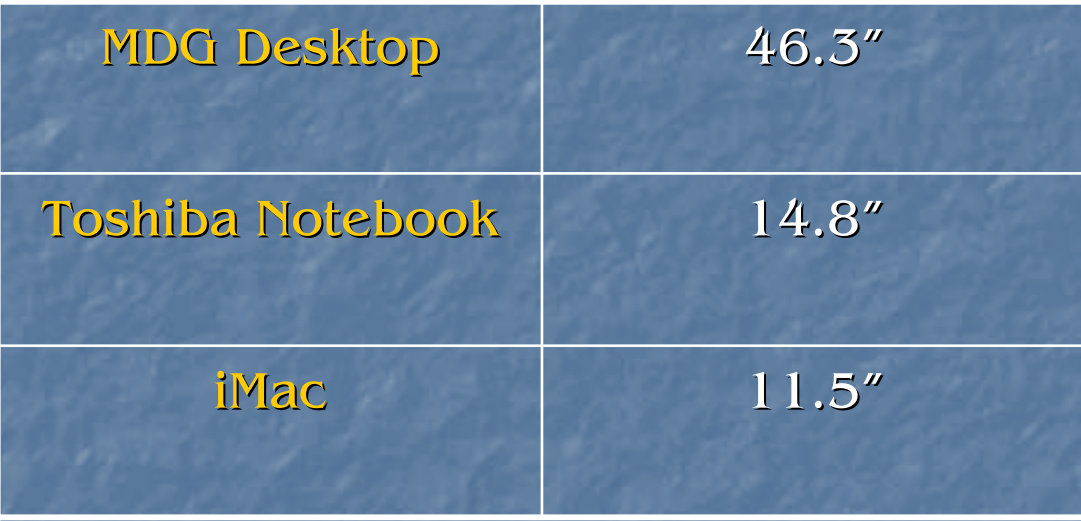

# The Tests Project Explorer

Parameters:

- Surname = Walker (349) AND
- Given name contains David (1184) AND
- Is an ancestor of #1 (892) END

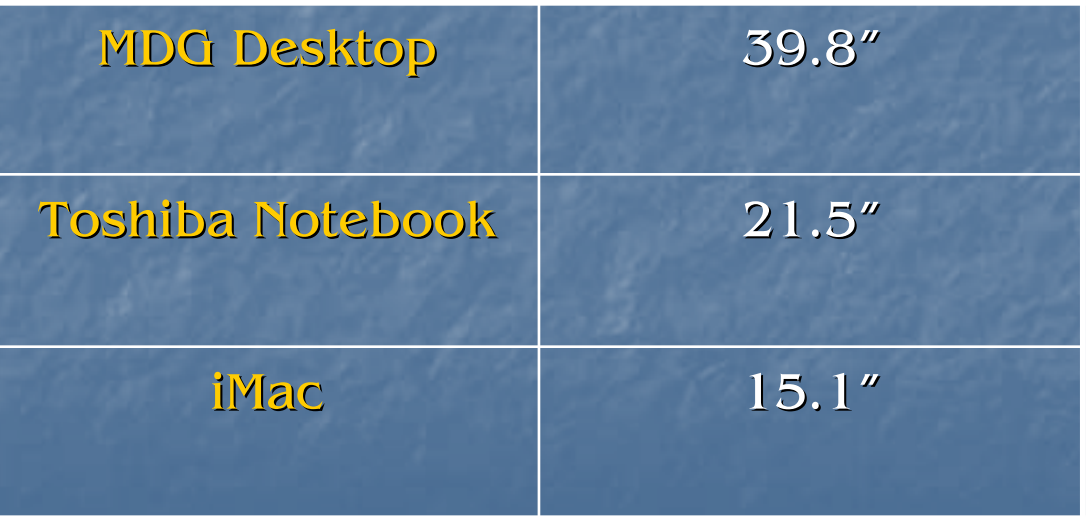

# The Tests Expanded Picklist

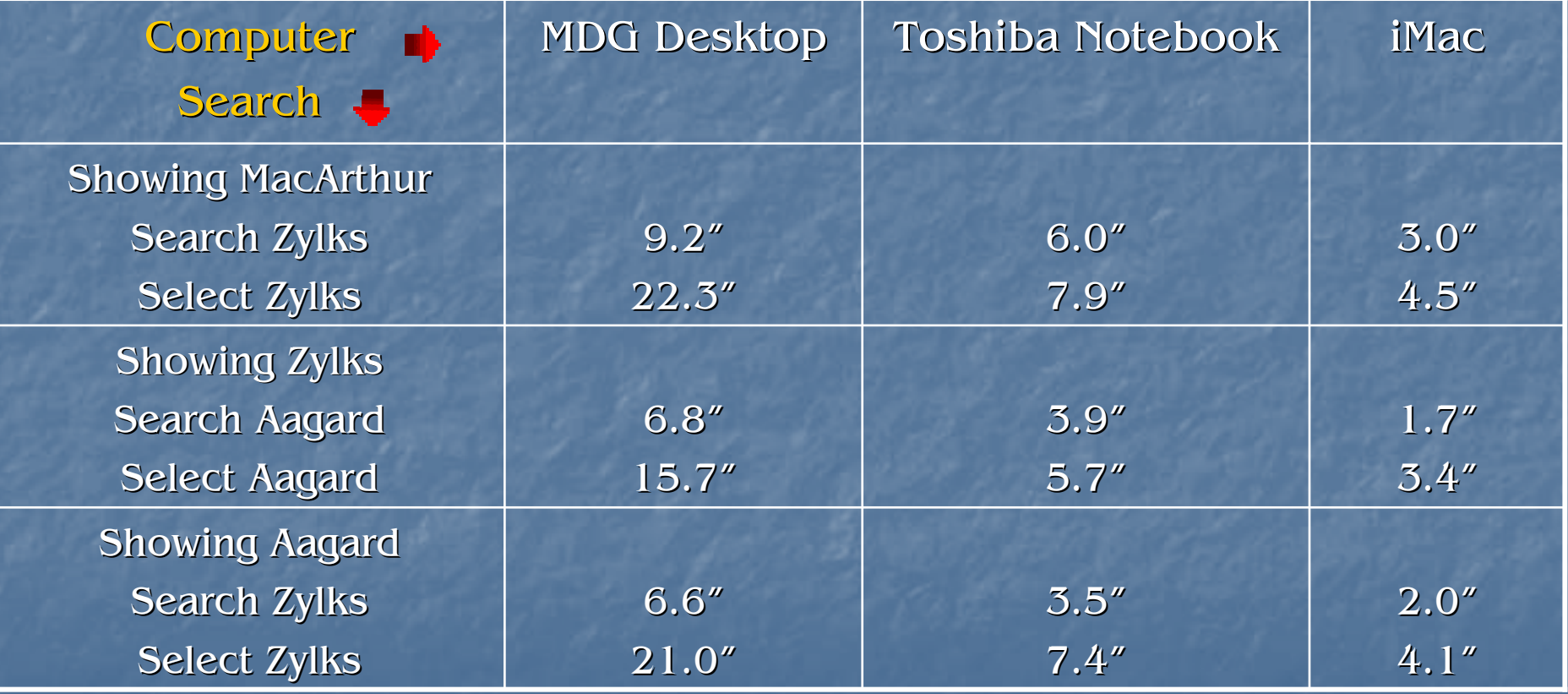

#### The Tests Descendant Chart (6 generations to VCF) (6 generations to VCF)

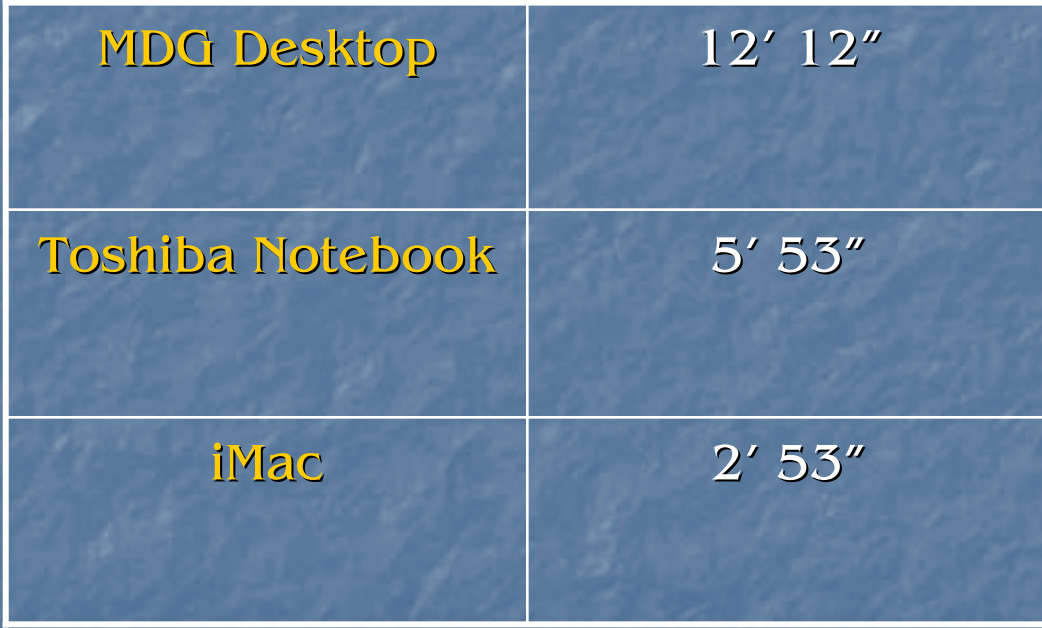

#### The Tests Journal Report (1797 people) (1797 people)

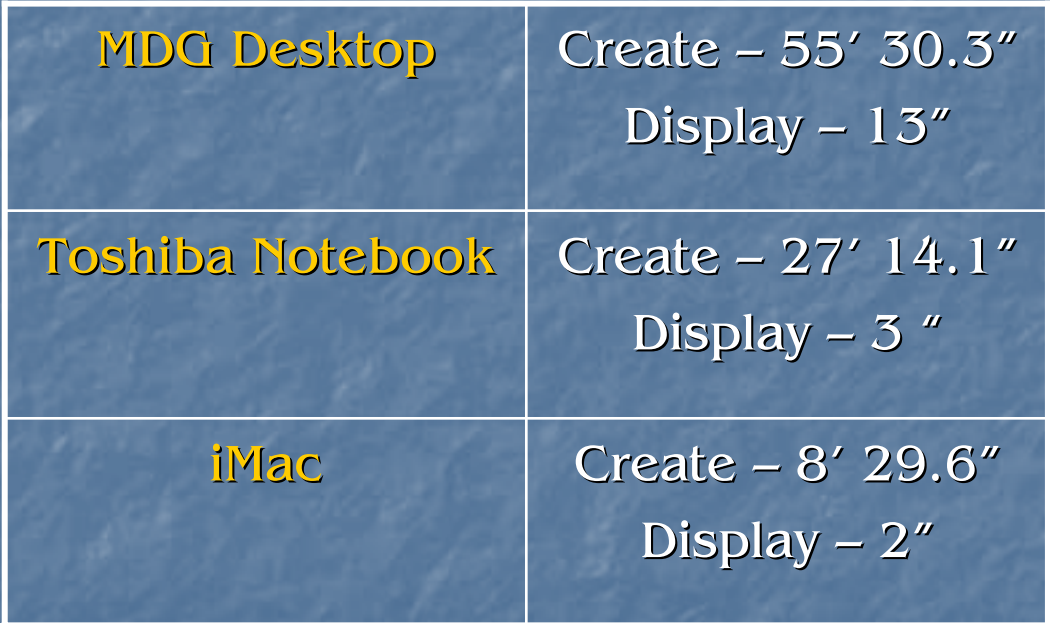

# The Tests Backup / Restore

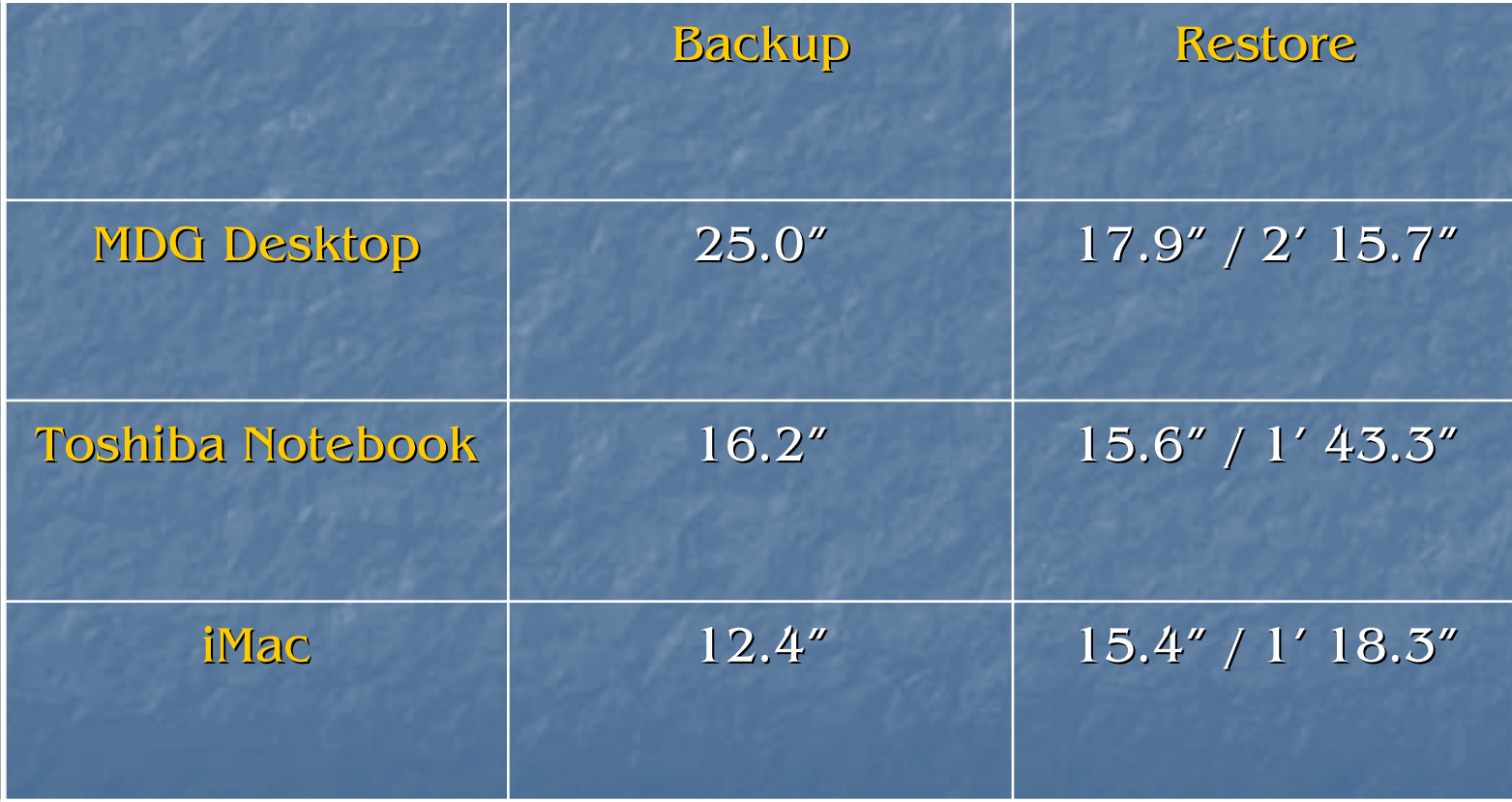

# The Tests Optimize / Validate File Integrity

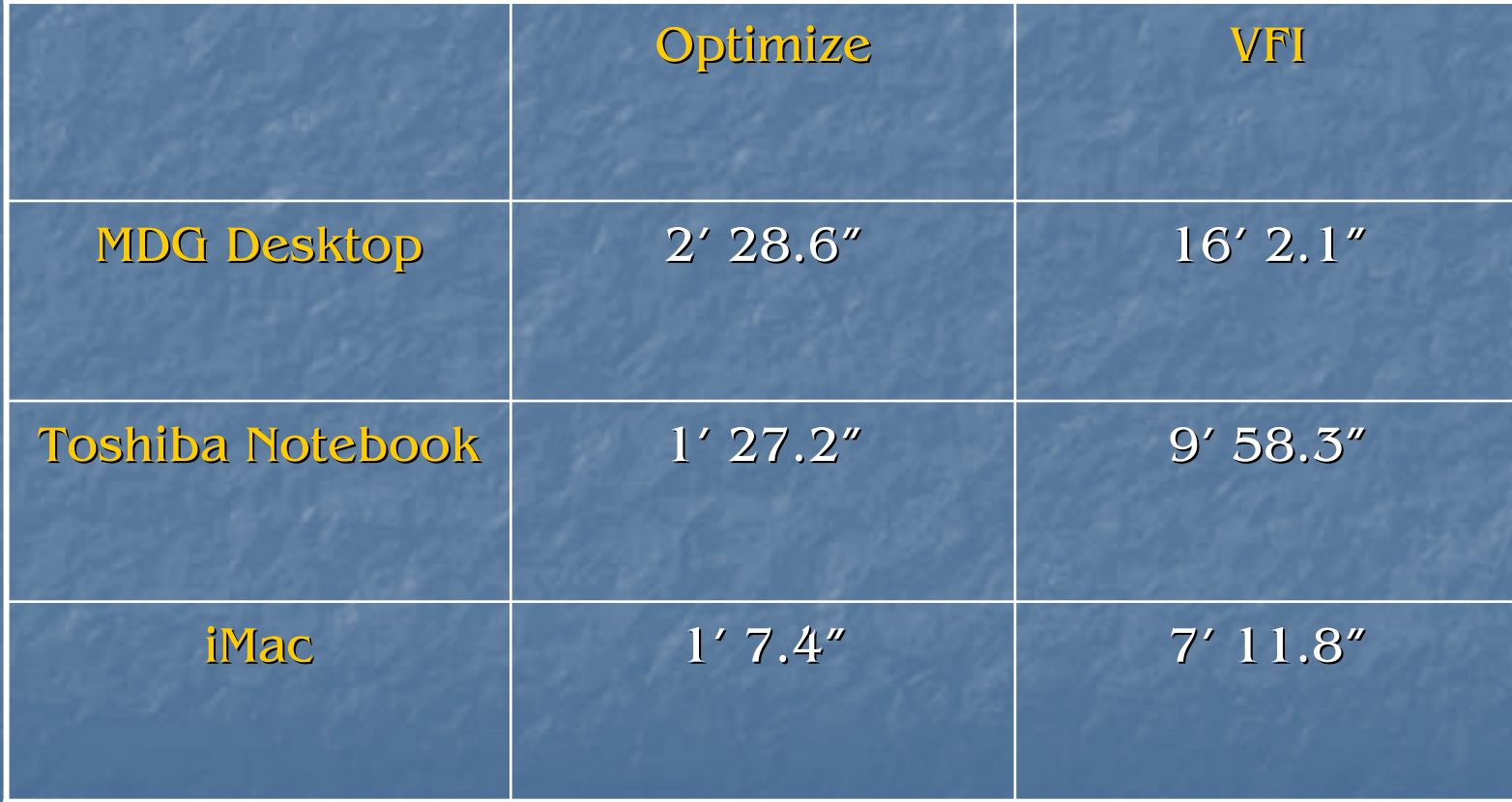

#### The Tests Second Site 2 (entire database of 86,725 people) (entire database of 86,725 people)

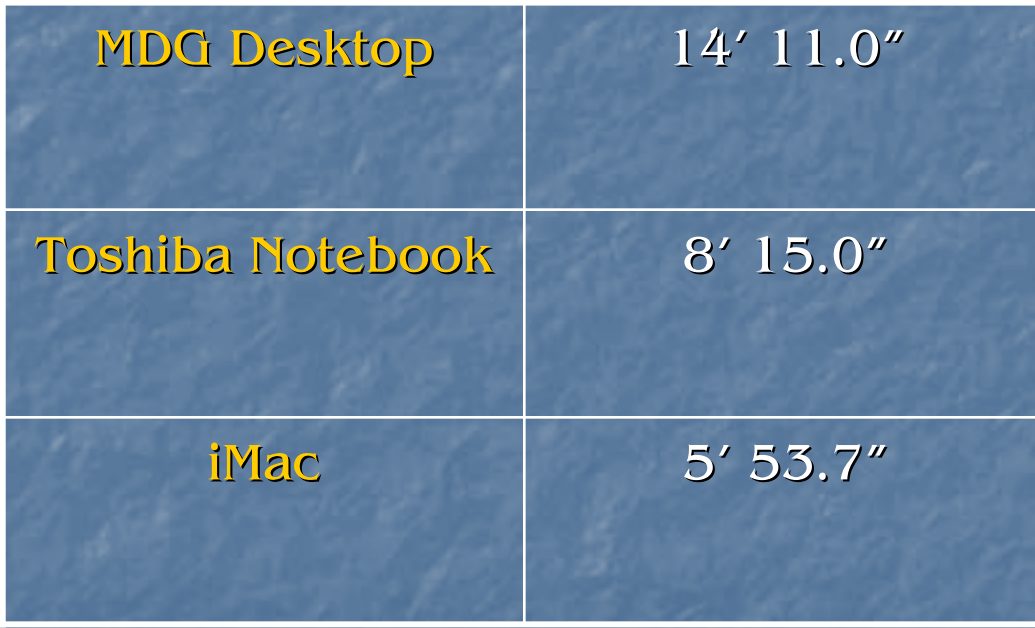